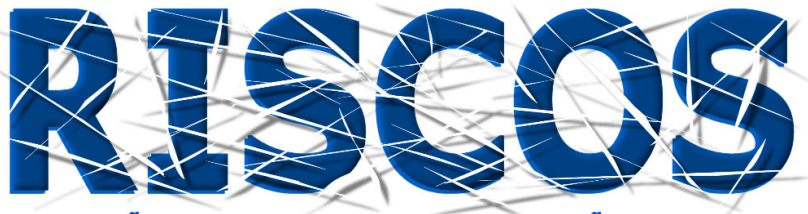

ASSOCIAÇÃO PORTUGUESA DE RISCOS, PREVENÇÃO E SEGURANÇA

# **MULTIDIMENSÃO E TERRITÓRIOS DE RISCO**

**III Congresso Internacional I Simpósio Ibero-Americano VIII Encontro Nacional de Riscos**

> Guimarães 2014

# **desenvolvimento de um websig sobre investigações aplicadas a incêndios florestais**

## **Nuno Simões**

Faculdade de Ciências e Tecnologia, Universidade do Algarve nuno\_simoes58@hotmail.com

#### **Helena Fernandez**

Instituto Superior de Engenharia, Universidade do Algarve hfernand@ualg.pt

#### **Fernando Martins**

Instituto Superior de Engenharia, Universidade do Algarve fmmartin@ualg.pt

# **RESUMO**

Após o incêndio florestal de Tavira – São Brás de Alportel, que ocorreu a 18 Julho de 2012, têm sido desenvolvidas várias investigações científicas neste caso de estudo. Por forma a estudar este incêndio, foram utilizadas ferramentas computacionais de Deteção Remota, de Sistemas de Informação Geográfica, de Bases de dados, entre outras. A monitorização do coberto vegetal e a descrição da erosão hídrica pós incêndio foram exemplos aplicados neste caso de estudo, tendo sido publicados a nível nacional e internacional.

No presente trabalho será apresentada uma fase preliminar de um WebSIG que irá conter os dados já publicados referentes a este caso de estudo. Posteriormente será ampliado a nível nacional, de modo a conter os resultados das diversas investigações realizadas na temática de incêndios florestais e os seus efeitos nos solos. Este WebSIG, será disponibilizado à comunidade científica e à sociedade em geral.

Na conceção deste sistema serão utilizados softwares de código aberto e livre: o *MapServer* como servidor de mapas; o *Quantum GIS* (QGIS) como software de SIG *desktop*; e como servidor o Web Apache.

**Palavras-chave: WebSIG; Incêndios Florestais; Efeitos nos Solos.**

#### **Introdução**

Os incêndios florestais, a nível nacional, são uma das maiores catástrofes que devastam o país, destruindo grandes áreas de mato, principalmente em períodos de temperaturas elevadas. Nestas condições, os incêndios florestais alteram verdadeiramente a paisagem por onde se desenvolvem e alastram.

Em Portugal, com o objetivo de minimizar os impactos negativos dos incêndios florestais, vários centros de investigação científica realizam trabalhos nesta área temática. Nos últimos anos algumas melhorias têm sido notadas mas, mesmo com inúmeros esforços ainda não se encontrou uma solução para este problema.

Em investigações mais recentes começou-se a utilizar os Sistemas de Informação Geográfica (SIG) e a Deteção Remota como recurso informático de elevada importância no planeamento de medidas de prevenção, no combate aos incêndios florestais e em monitorizações pós-incêndio. Estes dois recursos permitem a realização de uma gestão mais sustentável para o combate de incêndios florestais.

De um modo geral, os SIG foram influenciados pela internet no acesso aos dados espaciais, na disseminação da informação espacial e no seu processamento. Atualmente existem aplicações que distribuem dados espaciais para os utilizadores através de uma página Web, facilitando assim, o modo de partilha destes dados espaciais. Estas aplicações são denominadas por WebSIG que representam um método praticamente sem custos que se tornou bastante utilizado a nível mundial (Peng e Tsou, 2003 e Bonnici, 2005).

Este trabalho consiste no desenvolvimento de um WebSIG para investigações científicas aplicadas a incêndios florestais. Esta aplicação permitirá ao utilizador visualizar, interagir e efetuar o *download* dos dados espaciais utilizados nestes trabalhos.

No presente trabalho apenas serão apresentados os dados espaciais resultantes das investigações realizadas no incêndio florestal de Tavira – São Brás de Alportel, que ocorreu a 18 Julho de 2012 (Figura I). A monitorização do coberto vegetal e a descrição da erosão hídrica pós incêndio foram exemplos aplicados, tendo sido publicados a nível acional e internacional (Baptista *et al* 2013; Simões *et al* 2014).

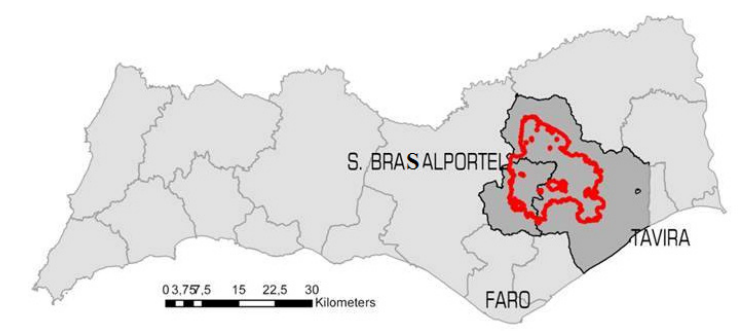

**Figura 1 – Localização do incêndio de Tavira – São Brás de Alportel.**

Futuramente, pretende-se atualizar este WebSIG com informação obtida a partir das investigações realizadas noutras regiões de Portugal, na temática dos incêndios florestais e seus efeitos nos solos. Este WebSIG será disponibilizado à comunidade científica e à sociedade em geral.

## **Metodologia**

O WebSIG foi desenvolvido através de softwares e pacotes código aberto e livre*.* sendo necessário um conjunto de ferramentas que melhor se adaptam às necessidades e aos meios disponíveis: servidor web, servidor de mapas, suporte para *Hypertext Preprocessor* (php) e para *Common Gateway Interface* (CGI) e um conjunto de livrarias que permitem o uso e o tratamento de dados espaciais.

Como servidor web utilizou-se o *Servidor Web Apache* e como servidor de mapas o *Mapserver*, que tem como função principal disponibilizar dados e mapas na internet, podendo também, ser utilizado como ambiente de desenvolvimento para construções de mapas interativos antes de os publicar.

As configurações dos serviços de dados e de mapas no software *Mapserver* são efetuadas em ficheiros específicos, designados por *mapfiles*. A extensão destes ficheiros denomina-se por *.map*, e é nestes mesmos ficheiros que são inseridos códigos a ser interpretados posteriormente. Através do *plugin RT MapServer Exporter,* instalado no software *Quantum GIS* (QGIS**)**, utilizado ao longo deste trabalho geraram-se os ficheiros *mapfiles* com informação dos layers a disponibilizar, bem como as parametrizações para a produção e distribuição dos mapas.

Para a realização deste trabalho, utilizou-se o modo *Mapscript*, devido ao facto de poder criar aplicações mais robustas através de várias linguagens de programação, para além da sua linguagem base C.

Para facilitar o processo de instalação do *Mapserver* no Windows, utilizou-se o pacote **MS4W.**  Este pacote tem incorporado todas as dependências do *Mapserver*, tais como o Apache, *php*, e livrarias (exemplo: Proj4, OGR e GDAL).

Para criar o *interface* para o utilizador do *WebSiG*, utilizou-se o *framework do Mapserver* denominado por *p.mapper*, no qual foi necessário adequar o código e outras configurações de modo a atingir o pretendido.

O conjunto de dados utilizados neste WebSIG encontram-se em formato *shapefille* e no formato *raster.* Os dados em formato *shapefille* englobam os temas: países, concelhos de Portugal (Concelhos), as cidades das áreas de estudo (Cidades), os rios principais incluidos na área de estudo (Rios) e ainda a delimitação do incêndio florestal de Tavira-São Brás de Alportel (Incêndio).

Os dados matriciais (*raster*) estão divididos em duas categorias: a monitorização do coberto vegetal e a análise da erosão hídrica de pré e pós incêndio. Esta informação foi obtida com base em imagens de satélite para os períodos de Abril 2012, Dezembro de 2012, Março de 2013 e Novembro de 2013 (Baptista et al 2013 e Simões et al 2014)

#### **Resultados e Discussão**

O WebSIG apresenta uma plataforma bastante interativa, que permite ao utilizador realizar várias tarefas (Figura 2). Existe a tabela de conteúdos com as diversas *layers* que o utilizador pode ter acesso (Figura 2 – A). Há a possibilidade de o utilizador interagir com o mapa através dos diversos controlos disponíveis: *Zoom out, Zoom in, Zoom to selected; Pan; Identify; Measure; Scale,* entre outros. Também poderá ter acesso à informação, do layer que estiver selecionado (Figura 2 – B). O utilizador pode visualizar no canto inferior esquerdo do WebSIG as coordenadas respetivas desse local (Figura 2 – C).

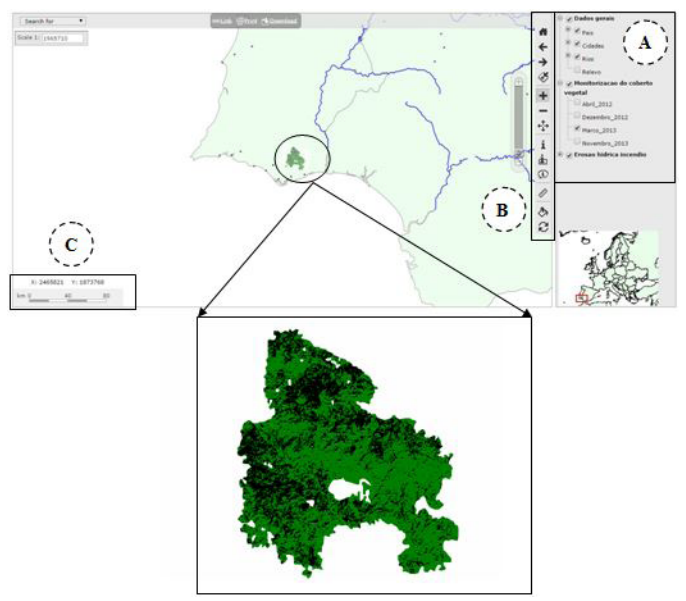

**Figura 2 – WebSIG de incêndios florestais. a) Tabela de conteúdos; b) Controlos; c) Escala e coordenadas da localização do cursor.**

#### **Conclusão**

Neste trabalho é apresentado o desenvolvimento de um WebSIG acerca de investigações realizadas a incêndios florestais. Este WebSIG, ainda está numa fase incipiente pretendendo-se aperfeiçoar a sua estrutura. A metodologia utilizada para esta conceção permite construir interfaces bastante atrativas e funcionais.

Neste WebSIG apenas foram apresentados os resultados de diversas investigações realizadas no incêndio de Tavira – São Brás de Alportel 2012. Contudo, pretende-se expandir esta plataforma a outras investigações científicas realizadas a incêndios florestais e seus efeitos nos solos, decorridas em Portugal e no Mundo. Esta plataforma também poderá vir a ser incluída numa página de internet, tornando-se assim uma mais dinâmica e útil para, investigadores e interessados, nesta área, que é deveras importante para os cidadãos.

#### **Bibliografia**

- Baptista, E., **Simões, N**., Martins, F., Paixão, H., Jordán, A., Zavala, L. Monitoring vegetation cover fter the Tavira - São Brás de Alportel 2012 wildfire (Southern Portugal).10/2013; In: VII Encontro de eografia Física e Ambiente - Grandes Incêndios Florestais, Erosão, Degradação e Medidas de Recuperação de Solos, At Guimarães, Oral presentation
- Baptista, E., **Simões, N**., Martins, F., Paixão, H., Jordán, A., Zavala, L, 2013.Chove e não trás Guarda-Chuva, Erosão Hídrica Pós-Incêndio – Caso de estudo Incêndios Tavira-São Brás De Alportel Julho de 2012.10/2013; In proceeding of: VII Encontro de Geografia Física e Ambiente - Grandes Incêndios Florestais, Erosão, Degradação e Medidas de Recuperação de Solos, At Guimarães. Atas poster session

Bonnici, A. (2005). WebGIS Software Comparision Framework. Geomatics Dpt., Sir Sandford Fleming College.

- Peng, Z. & Tsou, M. (2003). Internet GIS: Distributed Geographic Information Services for the Internet and Wireless Networks. New Jersey: John Wiley & Sons.
- **Simões, N**., Martins, F., Paixão, H., Jordán, A., Zavala, L, 2014. Monitoring vegetation cover in the postfire in Tavira - São Brás de Alportel (Southern Portugal). EGU General Assembly 27 - 2 May 2014. At Vienna. Austria. Poster session